## 【べにばなネット】情報開示病院で患者同意取得する場合の運用フロー

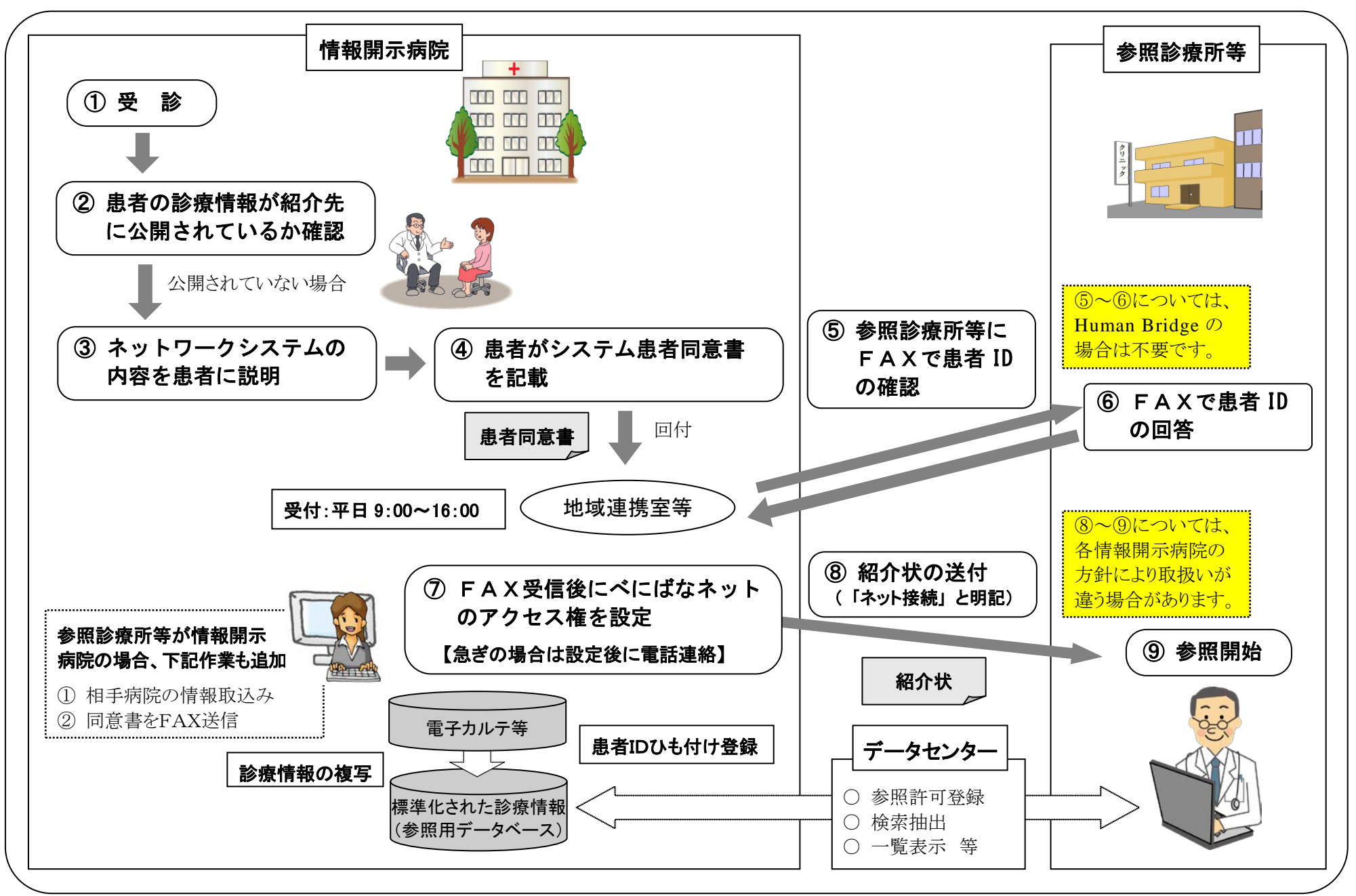